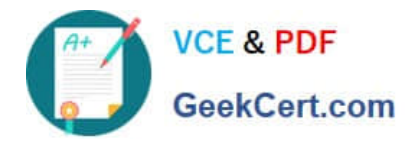

# **FORTISANDBOXQ&As**

FortiSandbox 2.0.3 Specialist

## **Pass Fortinet FORTISANDBOX Exam with 100% Guarantee**

Free Download Real Questions & Answers **PDF** and **VCE** file from:

**https://www.geekcert.com/fortisandbox.html**

### 100% Passing Guarantee 100% Money Back Assurance

Following Questions and Answers are all new published by Fortinet Official Exam Center

**63 Instant Download After Purchase** 

- **@ 100% Money Back Guarantee**
- 365 Days Free Update
- 800,000+ Satisfied Customers

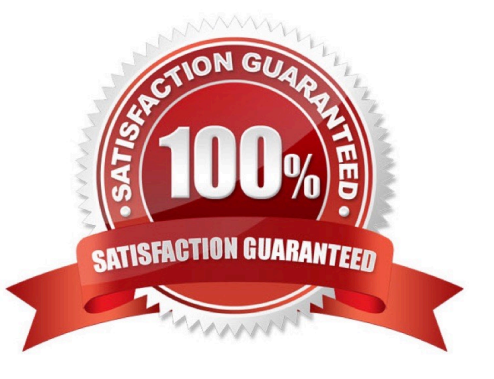

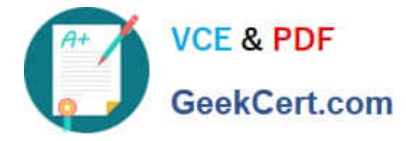

#### **QUESTION 1**

Based on the exhibit, which files will be sent to FortiSandbox? (Choose three.)

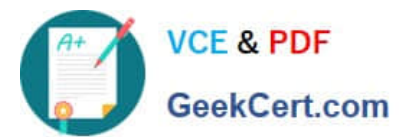

config antivirus profile edit "default" set comment "Scan filter and block viruses." set ftgd-analytics everything set analytics-max-upload 13 config http set options scan end config ftp set options scan end config imap set options scan end config pop3 set options scan end config smtp set options scan end next end config firewall profile-protocol-options edit "default" set comment "All default services." config http set ports 80 unset options unset post-long set oversize-limit 20 set uncompressed-oversize-limit 15 set uncompressed-nest limit 5 end config ftp set ports 21 set status disable set options splice set oversize-limit 50 end config imap set ports 143 set options fragmail end config mapi set ports 135 set options fragmail end config pop3 set ports 110 set options fragmail end config smtp set ports 25 set options fragmail splice end config nntp set ports 119 set options splice end config dns set ports 53 end next end

A. A 7 MB PDF attachment to an email, sent over SMTP.

B. A 3 MB archive that decompresses to 16 MB, sent over HTTP.

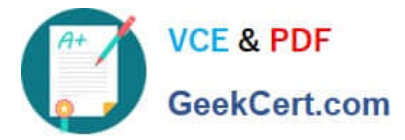

- C. A 3 MB Flash video, sent over HTTP.
- D. An 11 MB EXE file, sent of HTTP, detected as suspicious.
- E. A 5 MB EXE file attached to an email, sent over POP3, detected as known malware.

Correct Answer: ACD

#### **QUESTION 2**

Which methods can be used to submit files to FortiSandbox for inspection? (Choose two.)

- A. File shares
- B. FTP upload
- C. SFTP upload
- D. JSON API
- Correct Answer: AD

#### **QUESTION 3**

When does a FortiSandbox categorize a file as suspicious?

- A. When the file is detected as known greyware
- B. When the file matches an antivirus signature that might detect false positives
- C. When the file matches a signature in the extended antivirus database
- D. When the file is not detected as a known malware, but it has some of the same behaviors as malware

Correct Answer: D

#### **QUESTION 4**

Which browser is installed in the Windows 7 x86 VM image?

- A. Internet Explorer 9
- B. Firefox
- C. Google Chrome
- D. Internet Explorer 10

```
Correct Answer: A
```
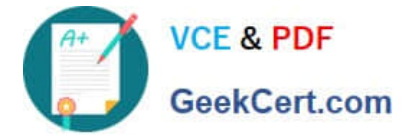

#### **QUESTION 5**

Which protocols are supported for archiving scan job reports? (Choose two.)

- A. CIFS
- B. NFSv2
- C. SMB
- D. FTP

Correct Answer: AB

[Latest FORTISANDBOX](https://www.geekcert.com/fortisandbox.html) **[Dumps](https://www.geekcert.com/fortisandbox.html)** 

[FORTISANDBOX PDF](https://www.geekcert.com/fortisandbox.html) **[Dumps](https://www.geekcert.com/fortisandbox.html)** 

**[FORTISANDBOX Study](https://www.geekcert.com/fortisandbox.html) [Guide](https://www.geekcert.com/fortisandbox.html)**